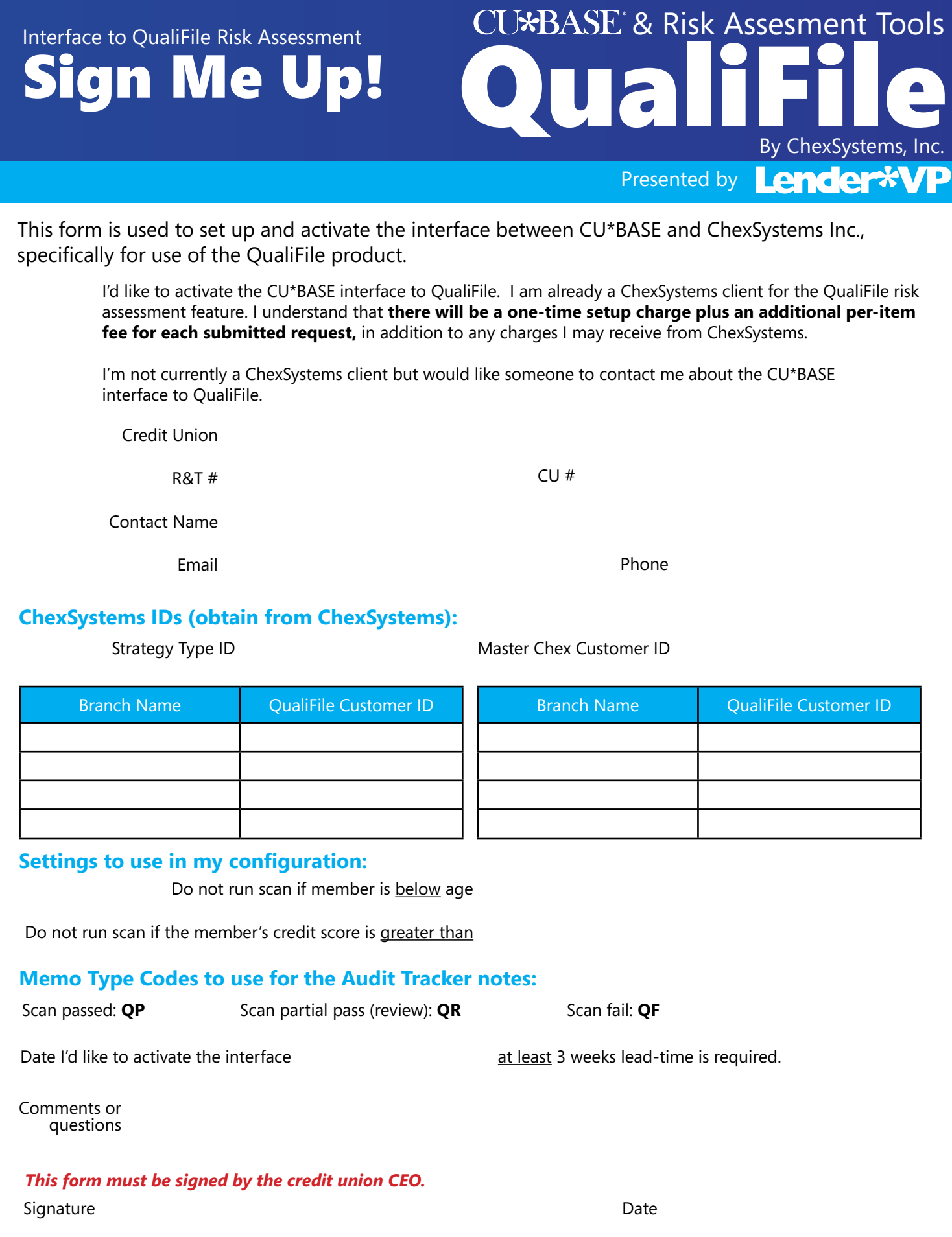

\*Prices are subject to change. Refer to the CU\*Answers Pricing Guides, published annually at www.cuanswers.com, for current pricing. Return the completed form to lendervp@cuanswers.com or fax to 616-285-0825. A Lender\*VP representative will contact you within 3 business days. Refer questions to any Lender\*VP Representative at 800-327-3478 or lendervp@cuanswers.com.